# **Contents**

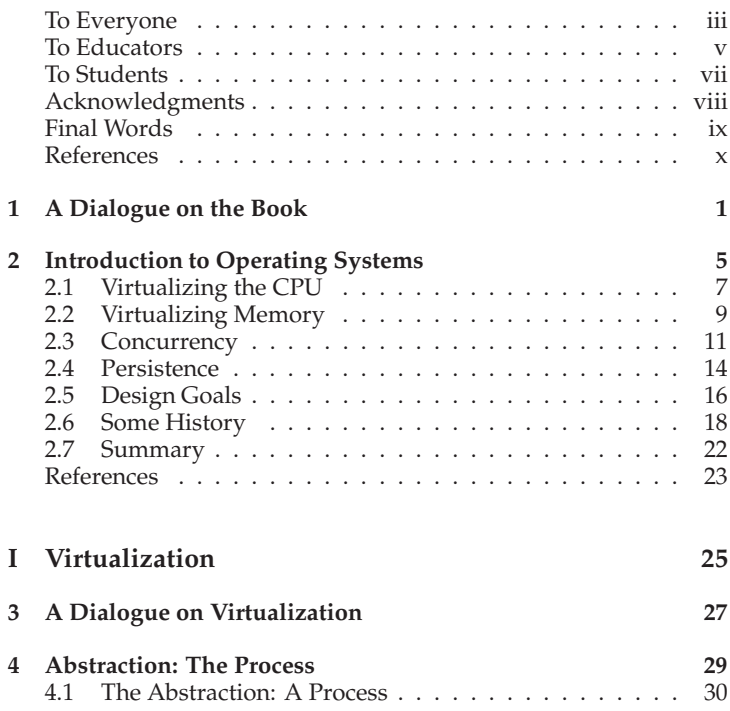

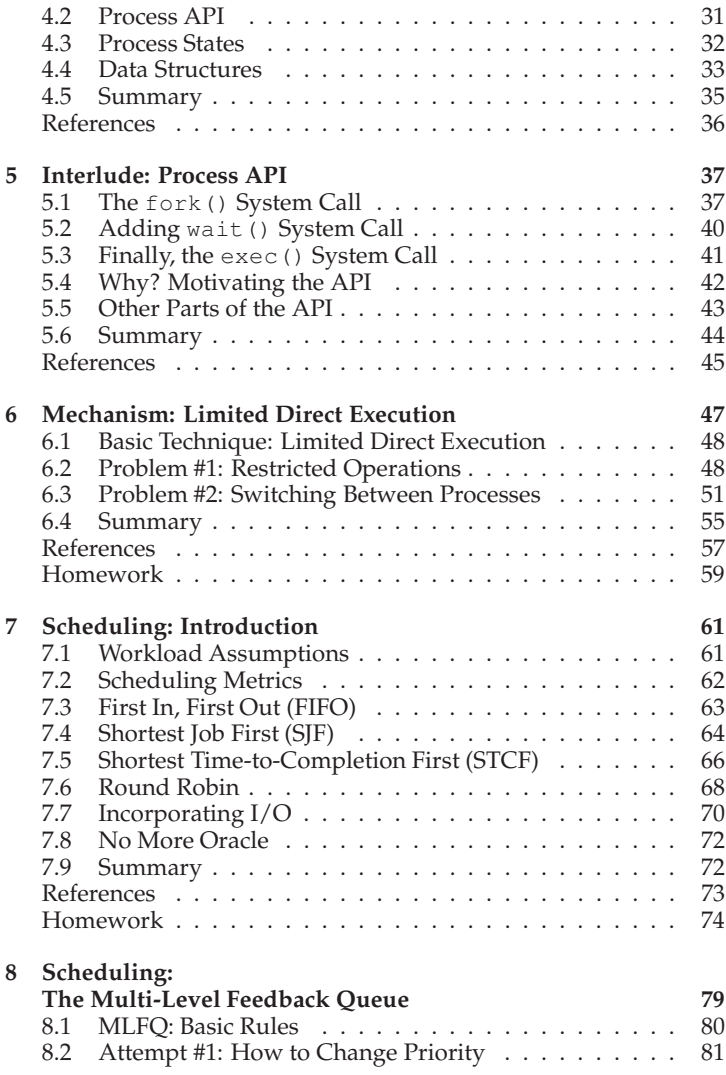

OPERATING<br>SYSTEMS

# CONTENTS xiii

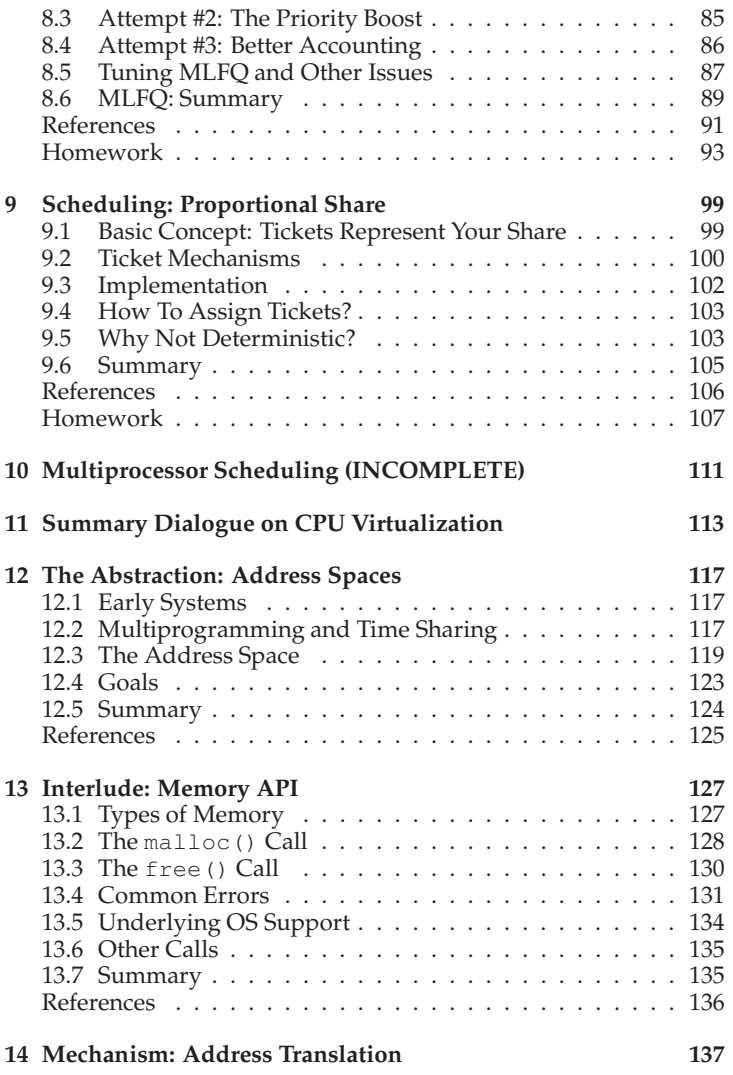

THREE EASY PIECES (V0.5)

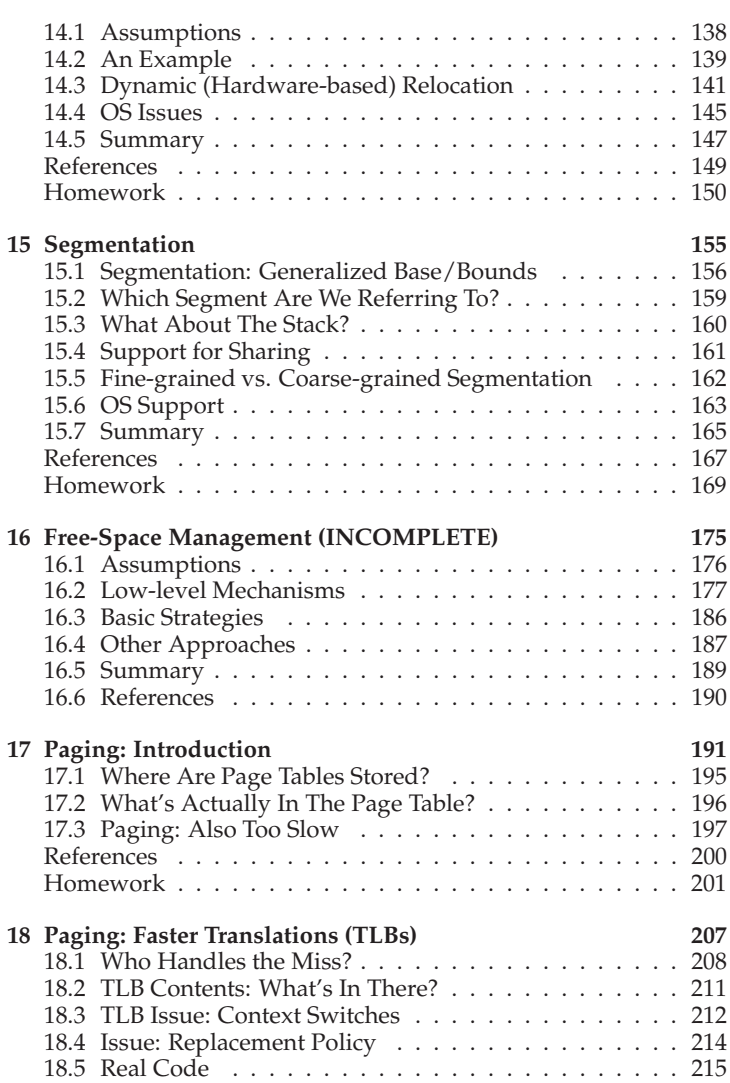

# CONTENTS xv

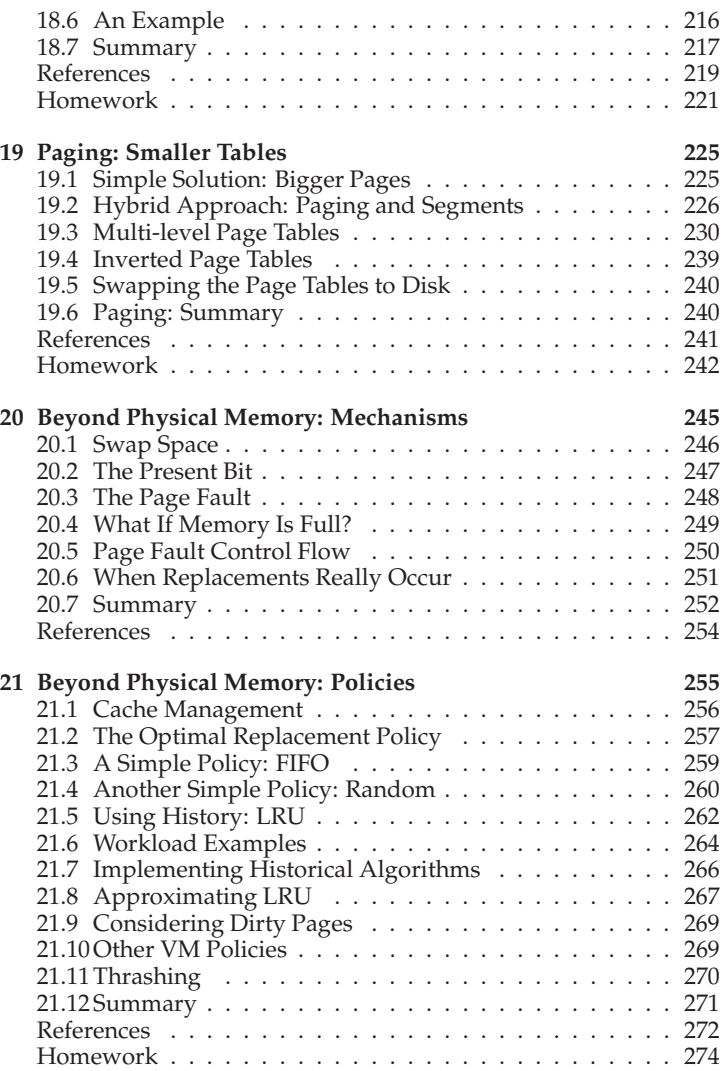

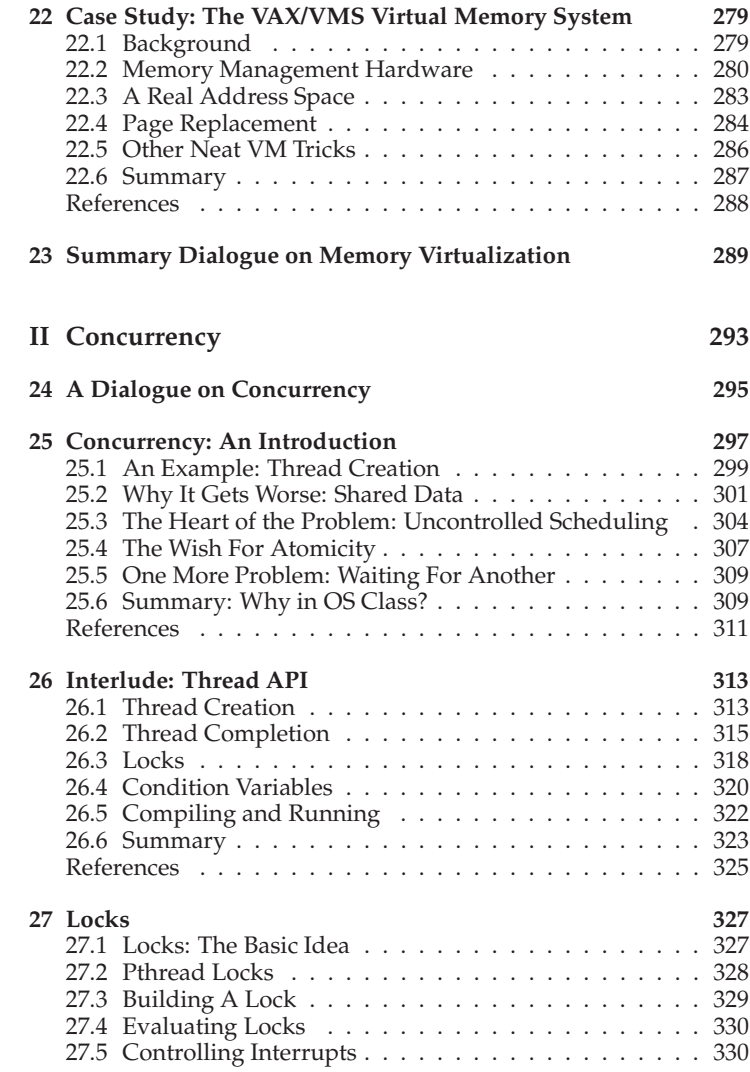

# CONTENTS xvii

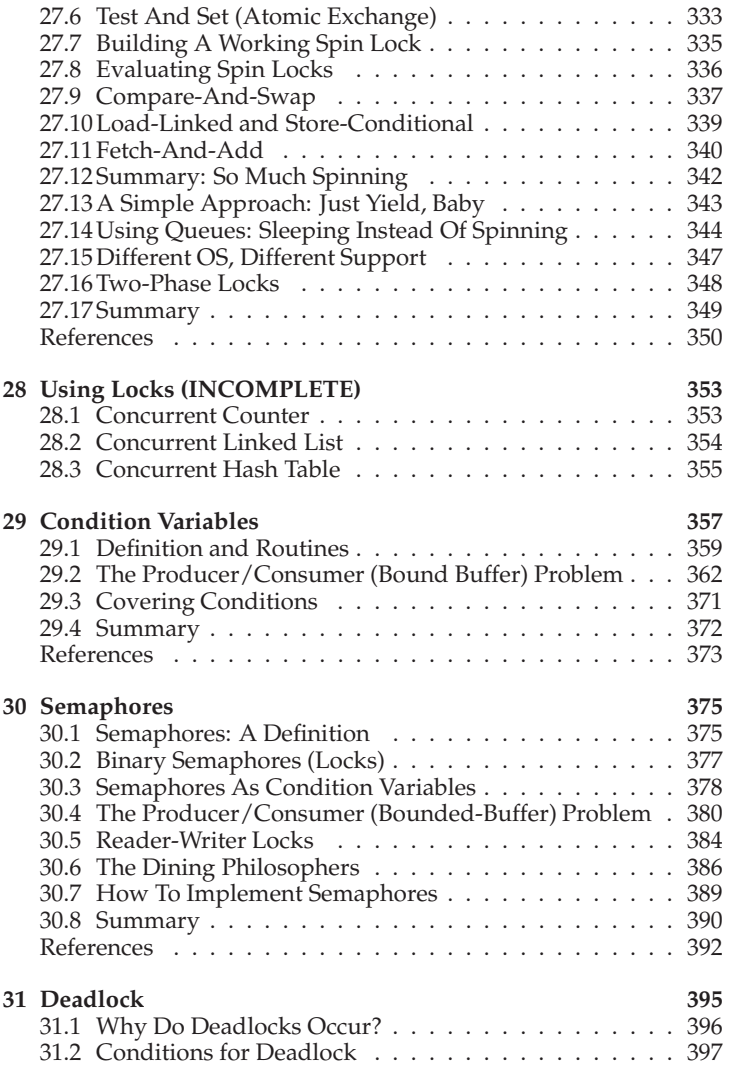

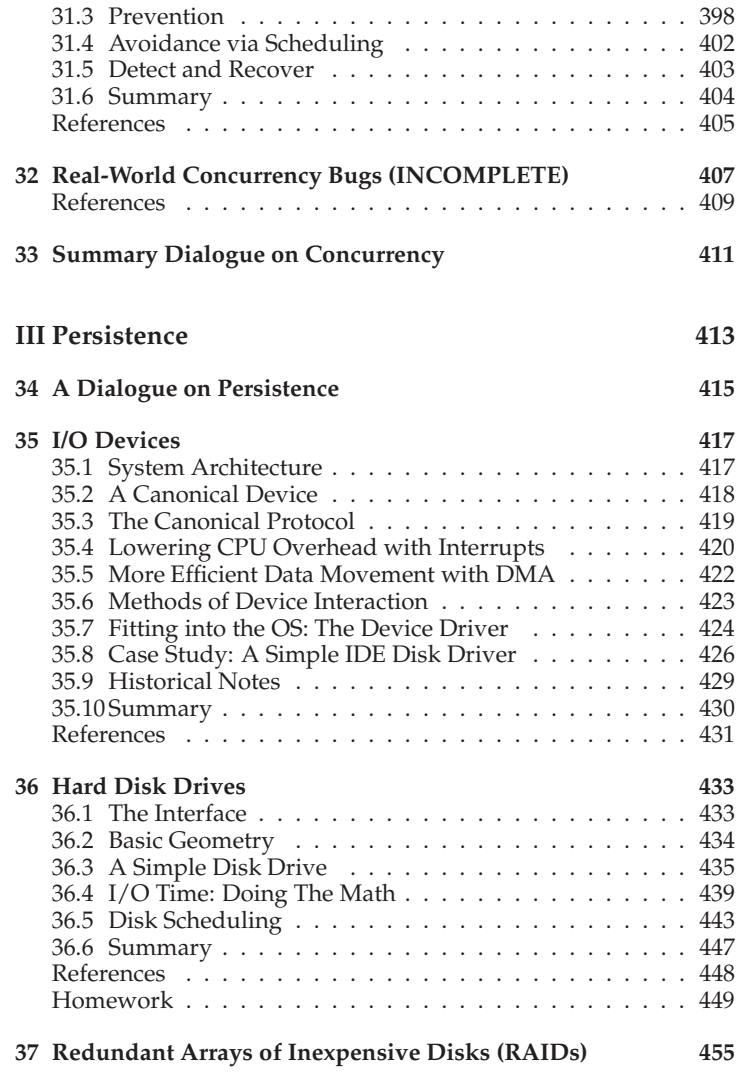

# CONTENTS xix

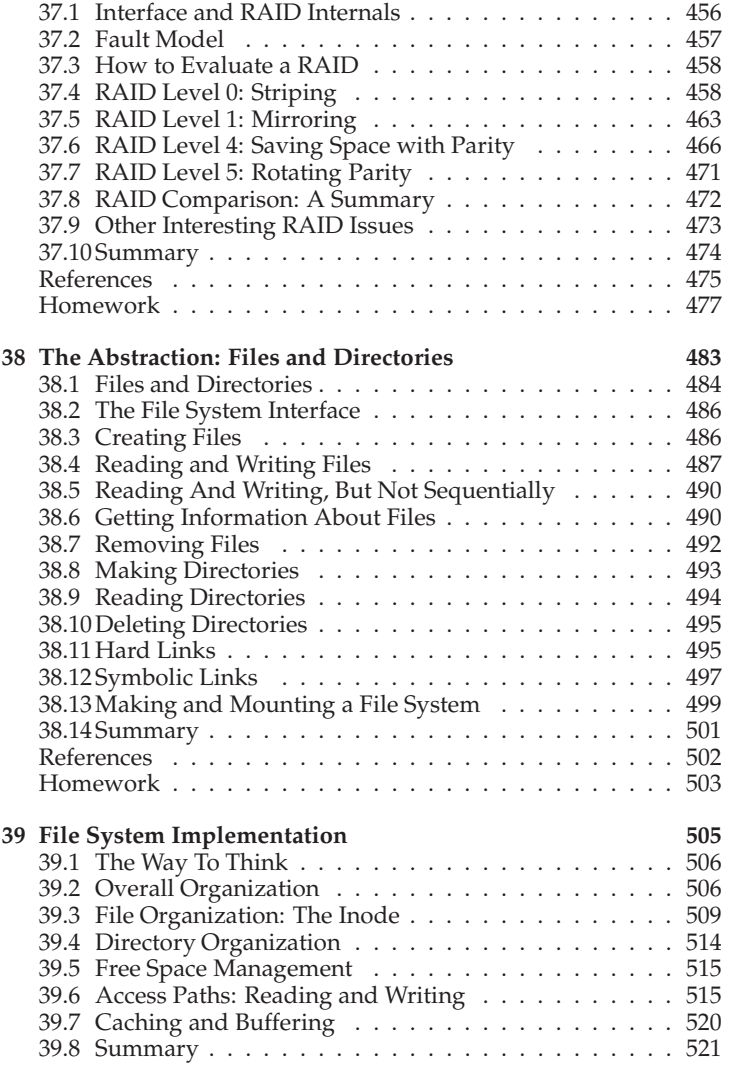

THREE EASY PIECES (V0.5)

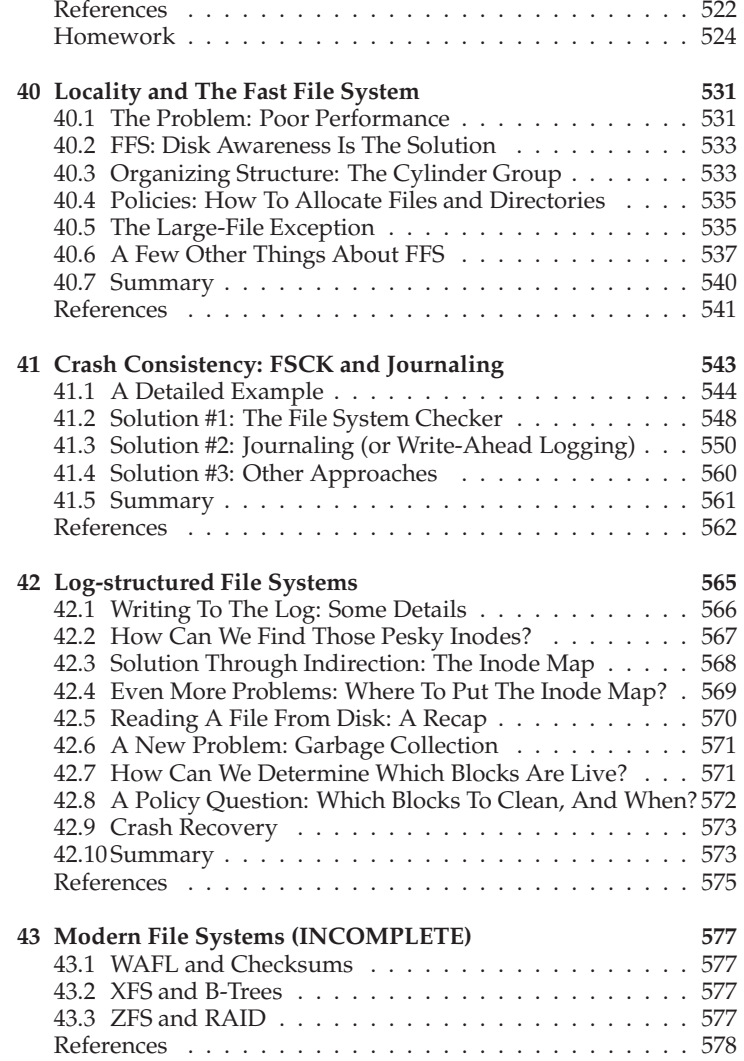

# CONTENTS xxi

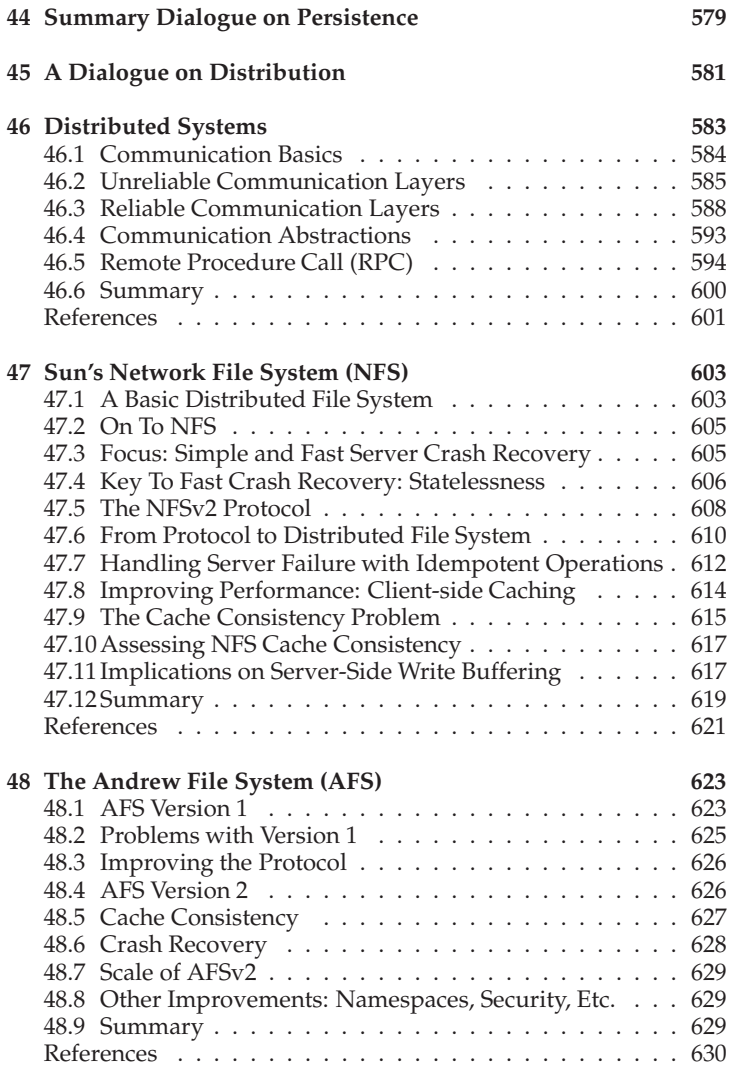

THREE EASY PIECES (V0.5)

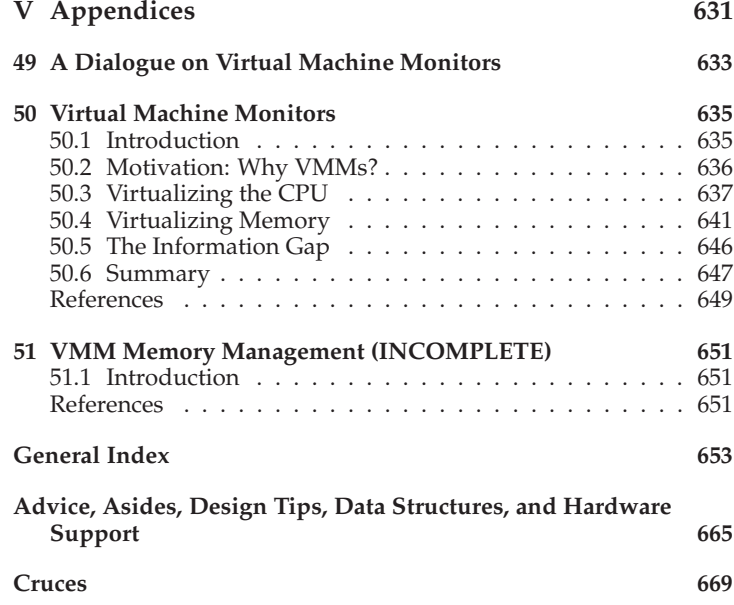